# Kliensoldali technológiák TypeScript

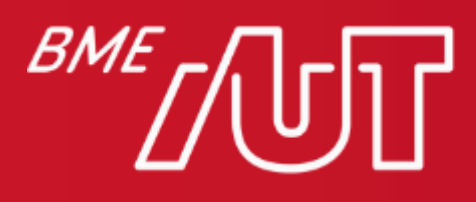

Automatizálási és Alkalmazott Informatikai Tanszék

#### Tartalom

#### JavaScript kihívásai

- A nagy JavaScript kódbázisok nehezen karbantarthatók
- · Az ECMAScript szabványosítás jó irányba ment, de nem követték elég gyorsan az implementációk
- ≻Készítsünk egy új programozási nyelvet, ami a JavaScript programozóknak szól és megoldást nyújt az egységes kezelésre!

*emergen* 

#### Mit ad a TypeScript

- · Kihasználhatjuk a statikus típusellenőrzést
	- > A fordítási mechanizmus miatt fordítási idejű hibákat kapunk futási idejű hibák helyett
	- > A statikus típusosság miatt igazi IntelliSense lehetséges
- Elrejti a JavaScript "furcsaságait"
- · Használhatunk még nem szabványos JavaScript elemeket, amikből fordítás után sima JavaScript lesz
- · Jelentősen javul a kód karbantarthatósága, olvashatósága
- > Ezáltal nagy kódbázis karbantartását is lehetővé teszi

**AMWWW** 

#### **Fnumok**

· Az enum sorszámozása 0-tól növekszik, kivéve, ha explicit növeliük

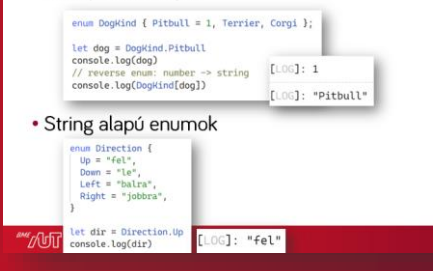

#### Osztályok áttekintése

- Támogatottak:
- > Osztályok
- > Interfészek (explicit- és implicit megvalósítás)

48

- > Absztrakt osztályok
- > Öröklés

**TUDIN** 

- > Láthatósági módosítószók
- > Osztályszintű változók és függvények
- · Nem támogatottak:
	- > Valódi metódus overloading
- > Valódi többszörös öröklés
- > Típusonként több konstruktor

#### Változódeklarációk (1)

- . A var kulcsszóval függvényhez (nem blokkhoz) kötött változót hozhatunk létre > A külső függvény a globális névtér
- . A let és const kulcsszavakkal blokkhoz kötött változókat hozhatunk létre, a const immutábilis
- A típust explicit megadhatjuk a változó neve után, vagy az értékadásból egyértelműen kiderül > Különben a típus any lesz

#### **\*\*\*\*//dTT**

#### Modulok (1)

- · A modulok az egységbezárást segítik, a logikailag összefüggő osztályok, objektumok, függvények, változók egy logikai fájlba helyezhetők
	- > A modulokból ezek kifelé publikálhatók (export). kívülről pedig konzumálhatók (import)
- > Külső függőségek is ezt a mintát használják, így szeparálhatók a felelősségi körök

**MUD** 

#### JavaScript kihívásai

- A nagy JavaScript kódbázisok nehezen karbantarthatók
- Az ECMAScript szabványosítás jó irányba ment, de nem követték elég gyorsan az implementációk

≻Készítsünk egy új programozási nyelvet, ami a JavaScript programozóknak szól és megoldást nyújt az egységes kezelésre!

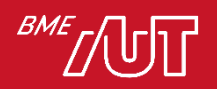

## **Anders Hejlsberg**

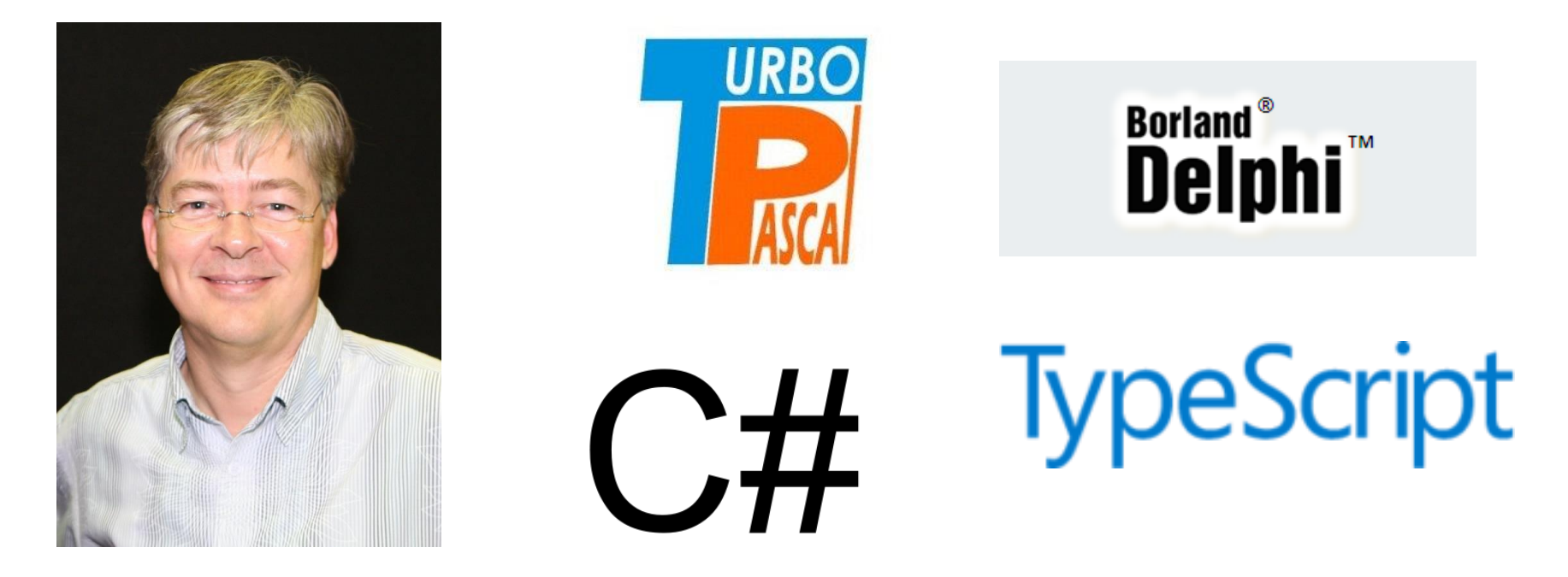

"You can write large programs in JavaScript. You just can't maintain them."

**Anders Hejlsberg** 

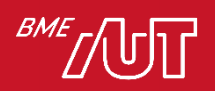

# Áttekintés

- A TypeScript a JavaScript típusos szuperszetje > Minden JavaScript egyben Typescript is > A dinamikus működés kiegészítése statikus típusinformációkkal
- A TypeScript első verziója 2012-ben került kiadásra
- A Microsoft ingyenes, open source terméke > https://github.com/Microsoft/TypeScript > https://www.typescriptlang.org/

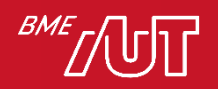

## Célközönség, elterjedtség

- A JavaScript programozóknak könnyű belevágni
- Objektumorientált paradigmákat erősen követi
- · Erősen, okosan típusos
- · JavaScriptre fordul, így mindenhol fut, ahol JavaScript is fut

> Konfigurálható, hogy melyik ECMAScript verzióval legyen kompatibilis a lefordult kód

• A TypeScript fejlesztése erősen visszahat az ECMAScript szabványosításra

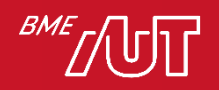

#### **TypeScript futtatása**

- A TypeScript fordító (TypeScript Compiler tsc) egy source-to-source compiler, vagy transpiler
- A fordító a TypeScriptből JavaScriptet készít, az fut a böngészőben

> https://www.typescriptlang.org/play

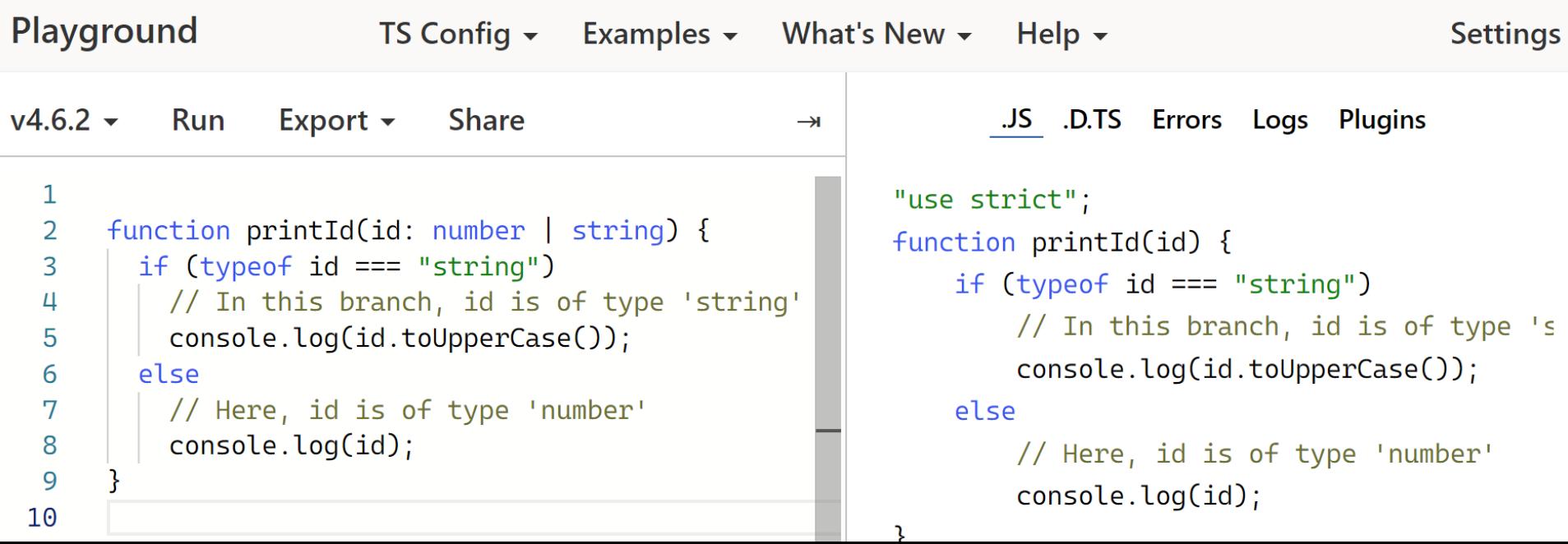

#### Fejlesztőeszközök

- A TypeScript széles körben támogatott fejlesztőeszközök terén
- · IDE támogatás:

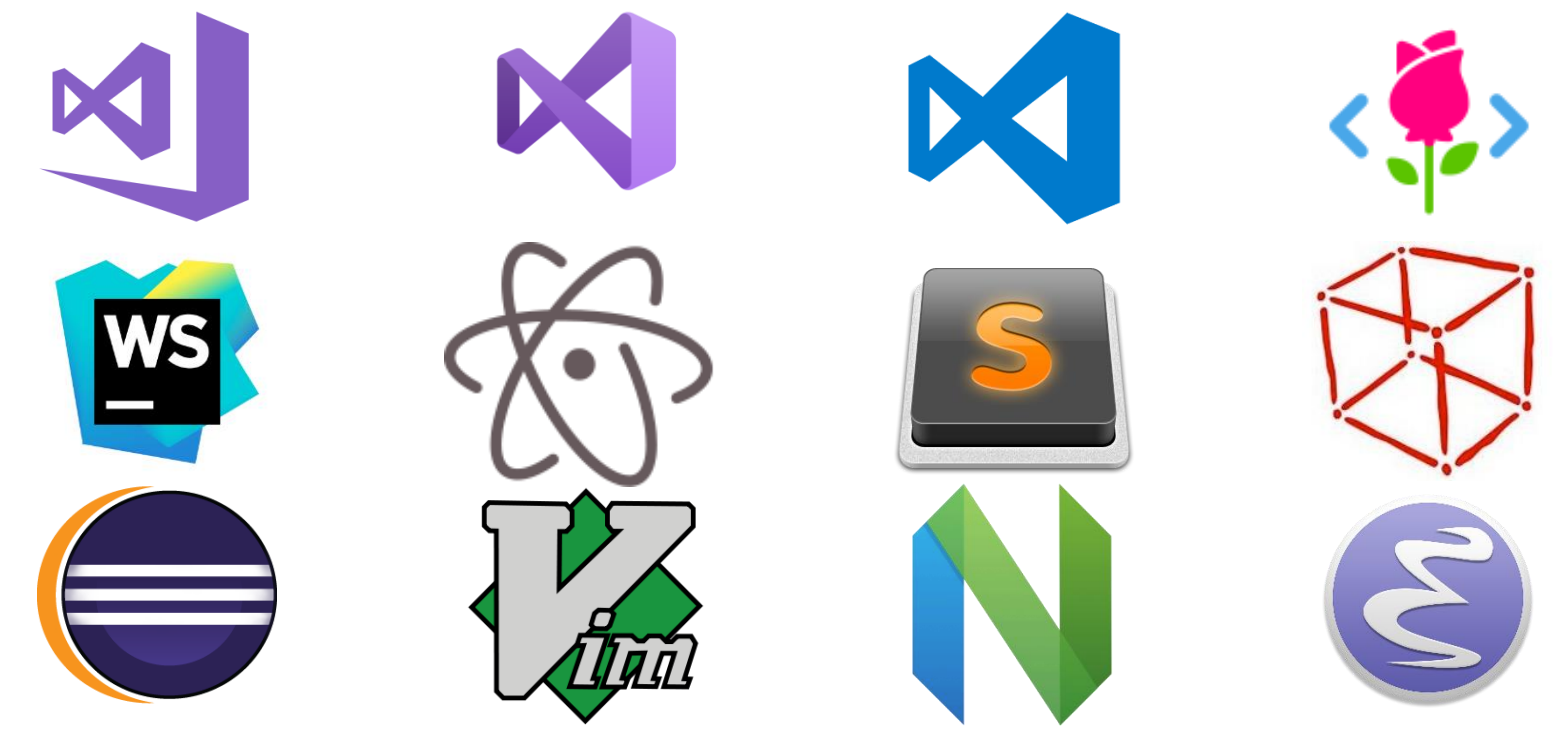

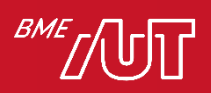

#### Fejlesztéstámogatás

- · Típusdefiníciók, fordító-kiegészítők, osztálykönyvtárak beszerzése > NPM (NodeJS Package Manager), Yarn
- · Csomagolás, disztribúció-előállítás > Webpack, MSBuild, NuGet, Browserify, JSPM
- · Automatizálási szkriptek
	- > Gulp, Grunt
- TSC command-line interface (CLI)

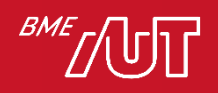

## Mit ad a TypeScript

- · Kihasználhatjuk a statikus típusellenőrzést
	- > A fordítási mechanizmus miatt fordítási idejű hibákat kapunk futási idejű hibák helyett
	- > A statikus típusosság miatt igazi IntelliSense lehetséges
- Elrejti a JavaScript "furcsaságait"
- Használhatunk még nem szabványos JavaScript elemeket, amikből fordítás után sima JavaScript lesz
- · Jelentősen javul a kód karbantarthatósága, olvashatósága
	- > Ezáltal nagy kódbázis karbantartását is lehetővé teszi

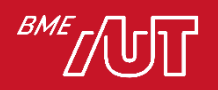

#### Fordítási hibák (1)

#### program.js: function () { return " function Greeter(greeting) { + this.greeting + "  $";$  } this.greeting = greeting; this.greet = function () { return "<h1>" + this.greeting + "</h1>"; } }; var greeter = new Greeter("Hello, world!"); document.body.innerHTML = greeter.greet;

#### Mi a hiba?

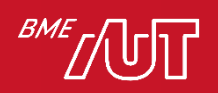

#### Fordítási hibák (2)

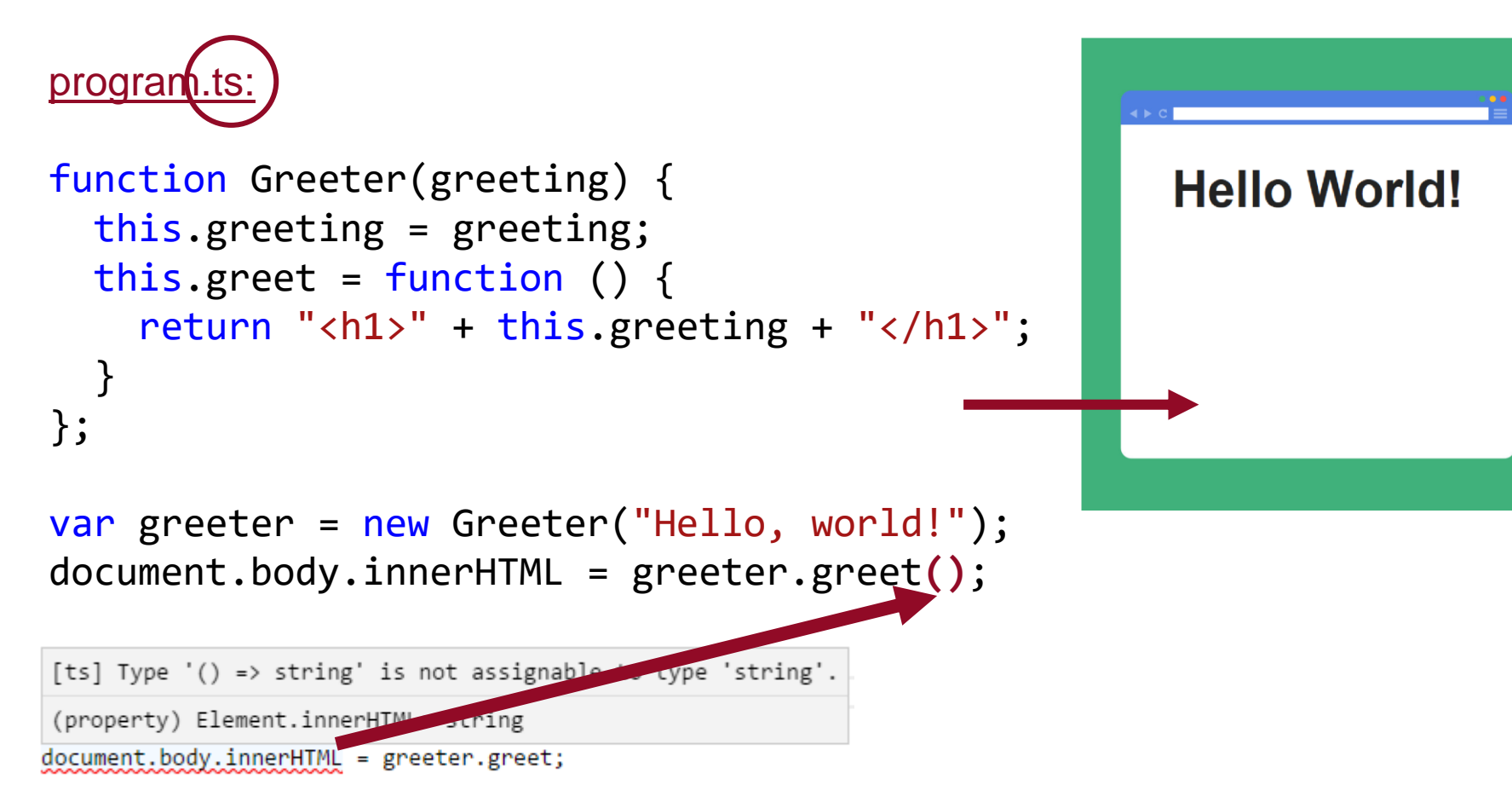

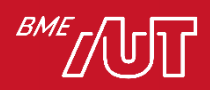

## Statikus típusosság (1)

- A megszokott magasszintű nyelvekhez hasonlóan statikus típusosságra is tudunk hagyatkozni
- · A típusosság lehet explicit (konkrétan megadjuk a típust) vagy implicit (a kontextusból egyértelműen következik)
- A típushibák csak fordítási/fejlesztési időben derülnek ki, futási idejű hibáink a dinamikus környezet miatt továbbra is lehetnek

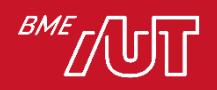

#### Statikus típusosság (2)

```
var num = 10;
num = 1.0;
num = "alma";[ts] Type '"alma"' is not assignable to type 'number'.
var num: number
```

```
var num2: number;
num2 = "kutya";[ts] Type '"kutya"' is not assignable to type 'number'.
var num2: number
```
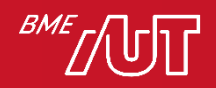

## Statikus típusosság (3)

• Megtarthatjuk a dinamikus típusosságot (any típus)

var something; something = ""; something  $= 4$ ;

• Visszatérhetünk dinamikus típusosságra

```
var num = 6;
num = <any>"kutya";
num = "kutya" as any;
var num: any = 6;
num = "kutya";
```
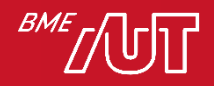

## Statikus típusosság (4)

- A TypeScript any típusa a dinamikus típust reprezentálja
	- > Az any bármilyen értéket felvehet és bárminek értékül adható
	- > A jó kód nem tartalmaz **any**-t
	- > Nincs IntelliSense, visszatérünk a futási időben felbukkanó típushibákhoz
	- > A fordítónak megadható, hogy változó ne lehessen implicit any típusú (noImplicitAny flag)

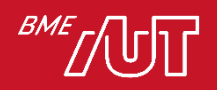

## Statikus típusosság (5)

- A TypeScript nagyon komplex típusrendszerrel rendelkezik
	- > Osztályok, absztrakt osztályok, interfészek, öröklés
	- > Enum típusok
	- > String literálok
	- > Type inference (típusok kikövetkeztetése, strukturális típusosság)
	- > Genericitás, generikus típusok, függvények
	- > Implicit interfészmegvalósítás
	- > Unió- és metszettípusok

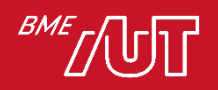

## Strukturális típusosság (1)

- Strukturális típusosság: egy A objektum a B típussal strukturálisan kompatibilis, ha A megvalósítja a B által leírt strukturális interfészt
- Strukturális interfész: egy típus publikusan elérhető tagváltozóinak, függvényeinek halmaza

• A nyelv célja, hogy a script nyelvekre jellemző kreatív típus kavalkádot keret közé emelje a kifejező erő csökkentése nélkül

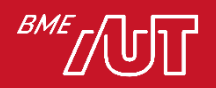

```
Strukturális típusosság (2)
```

```
interface Named {
    name: string;
}
class Person {
    id: string;
    name: string;
}
```
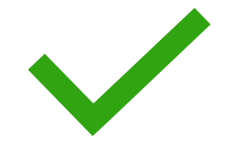

```
let john: Named = new Person();
```
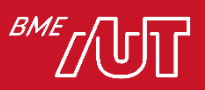

#### Strukturális típusosság (3)

```
interface Named {
    name: string;
    shortName: string;
}
class Person {
    id: string;
    name: string;
}
```
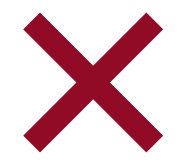

#### let john: Named = new Person();

```
[ts]Type 'Person' is not assignable to type 'Named'.
 Property 'shortName' is missing in type 'Person'.
let john: Named
```
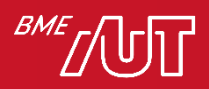

#### Változódeklarációk (1)

• A var kulcsszóval függvényhez (nem blokkhoz) kötött változót hozhatunk létre

> A külső függvény a globális névtér

- A let és const kulcsszavakkal blokkhoz kötött változókat hozhatunk létre, a const immutábilis
- A típust explicit megadhatjuk a változó neve után, vagy az értékadásból egyértelműen kiderül > Különben a típus any lesz

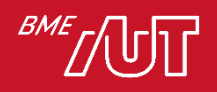

## Változódeklarációk (2)

```
var2 = 8; // OK
```

```
let var1 = "Bodri"; // string típusú változó
var1 = 6; // Error: Type '6' is not
                              assignable to type 'string'.
let var2: any = "Fülöp"; // explicit any típusú változó
const var3; // Error: 'const' declarations
                              must be initialized.
const var4 = "Kókusz"; // string típusú konstans
var4 = "Banán"; // Error: Cannot assign to 'var4'
                              because it is a constant
                              or a read-only property.
```

```
if (Math.random() < 0.5) {
   let var5 = "Morzsi";var var6 = "Puffancs";
}
```
console.log(var6); // OK

```
console.log(var5); // Error: Cannot find name 'var5'.
```
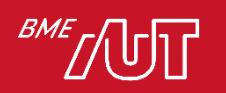

### Ismétlés, Javascript

#### · undefined

> Inicializálatlan a változó > Nem létező property  $>$  -> NaN

#### $\cdot$  null

- > Űres, nem létező érték > Explicit be kell állítani  $\rightarrow$  -> 0
- · Mindkettő falsy
- · Mindkettő egyben típus is > BUG: typeof(null) -> object

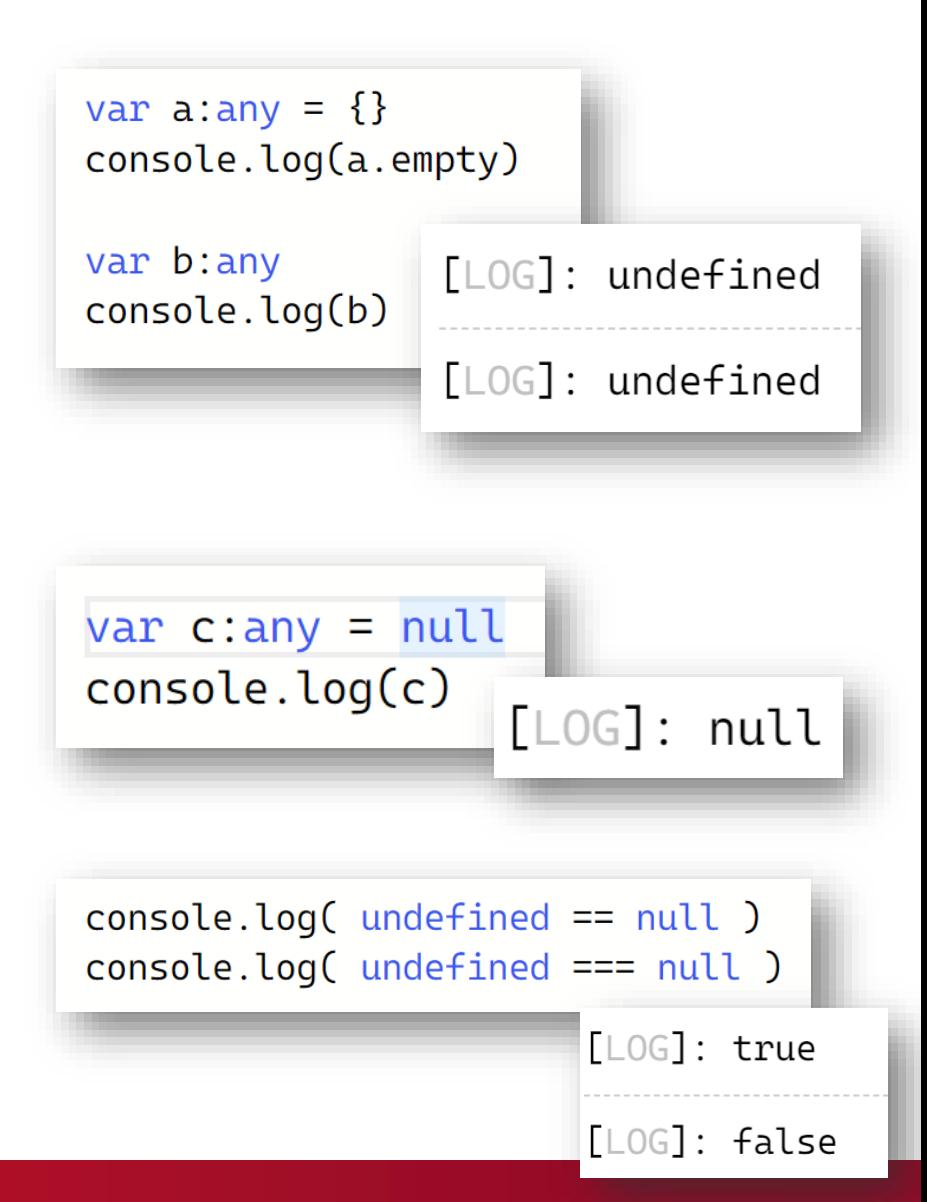

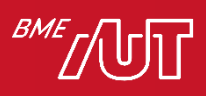

#### Null ellenőrzés nélkül

- · Alapértelmezetten a változók lehetnek null-ok és undefined-ok is
	- > A fordító nem szól és ez okozhat hibákat

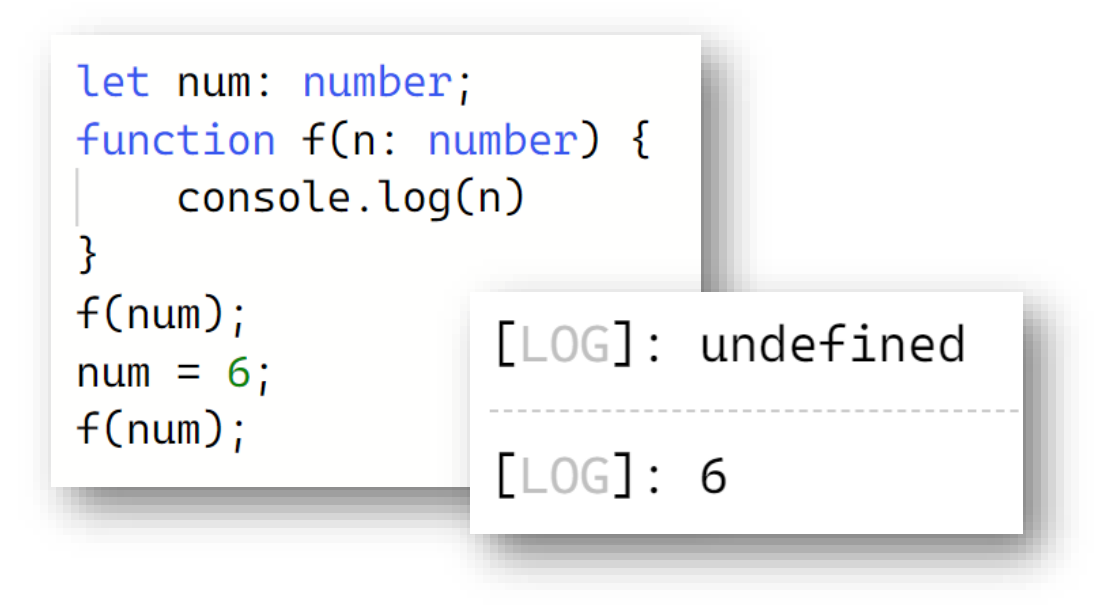

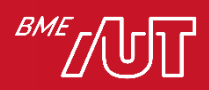

### Null ellenőrzés 1

• A fordító strictNullChecks flag-jének beállításával a null és undefined típusok nem lesznek többé részhalmazai az összes többi típusnak

```
let num: number;
function f(n: number) {
   // ...
}
f(num); // Error: Variable 'num' is used before
                     being assigned.
num = null; // Error: Type 'null' is not assignable
                     to type 'number'.
num = 6; // OK
f(num); // OK
```
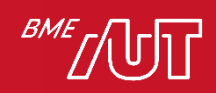

### Null ellenőrzés 2

• A fordító strictNullChecks flag-jének beállításával a null és undefined típusok nem lesznek többé részhalmazai az összes többi típusnak

```
let num: number | null;
function f(n: number) {
   // ...
}
f(num); // Argument of type 'number | null' is not
                 assignable to parameter of type 'number'.
                 Type 'null' is not assignable to type 'number'
num = null; // OK
num = 6; // OK
f(num); // OK
```
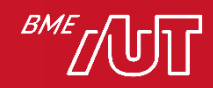

### Típus szűkítés (narrowing)

- · A fordító követi a típus ellenőrzéseket és ennek megfelelően végzi az ellenőrzést
	- > Például itt tudja, hogy az "x" változó nem lehet null az else ágban és biztonságosan hívható rajta a funkció

```
function doSomething(x: string | null) {
  if (x == null) {
    // do nothing
  \} else {
    // x is not null \rightarrow x: string
    console.log("Hello, " + x.tolpperCase());
```
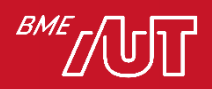

### **Type assertion**

• "Típus bizonygatás": nem ekvivalens a típuskonverzióval (cast), ugyanis valójában csak a compilernek szól, nem történik futási idejű típusmódosítás vagy -ellenőrzés

- > A JS dinamikusságából adódik, hogy szükség van rá
- > A futási idejű hibákat nem küszöböli ki

> Két ekvivalens szintaxis:

```
let someValue: any = "this is a string";
let strLength: number = (<string>someValue).length;
strLength = (someValue as string).length;
```
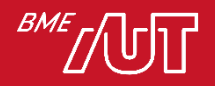

#### Non-null assertion: !

- A fordítónak jelzi, hogy úgy kezelje az értéket, hogy az biztos nem null vagy undefined
	- > Nincs futás idejű ellenőrzés, csak a fordító működését befolyásolja!

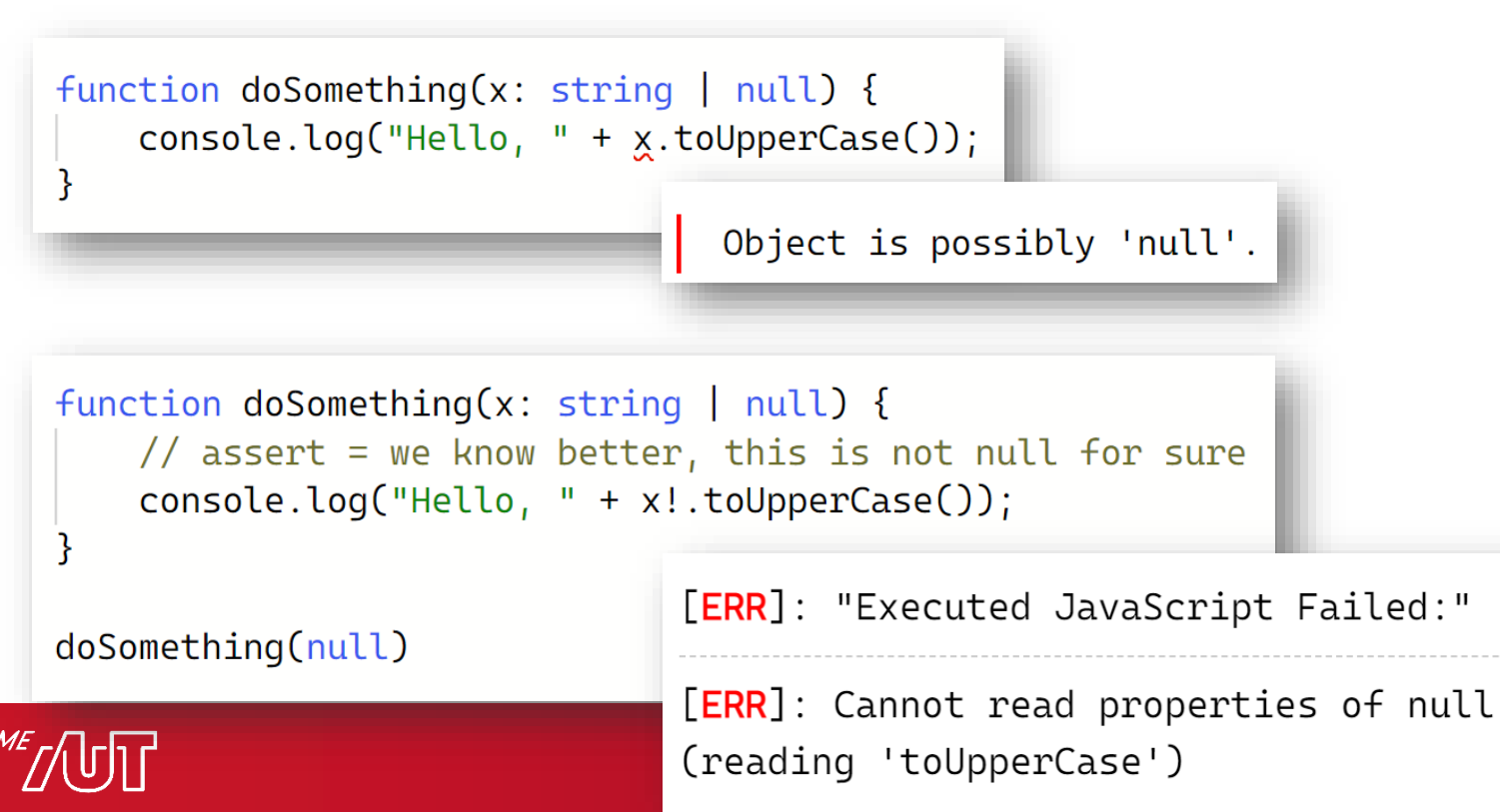

#### Opcionális láncolás

• A ?. ("Elvis") operátorral opcionálisan érhetünk el tagokat változókon, ha a változó nem null vagy undefined értékű (különben a visszatérés undefined)

```
if (foo && foo.bar && foo.bar.baz) {
 // ...
}
if (foo?.bar?.baz) {
 // ...
```
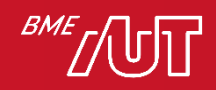

}

#### Null összefűzés

• Null összefűzéssel (??, null coalescing) olyan kifejezéseket gyártunk, amelyek a jobb oldalt adják vissza, ha a bal oldal null vagy undefined

let x = (foo !== null && foo !== undefined) ? foo : bar();

 $let x = foo ? foo : bar();$ 

 $let x = foo ?? bar();$ 

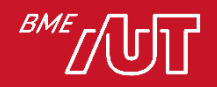

#### Enumok

· Az enum sorszámozása 0-tól növekszik, kivéve, ha explicit növeljük

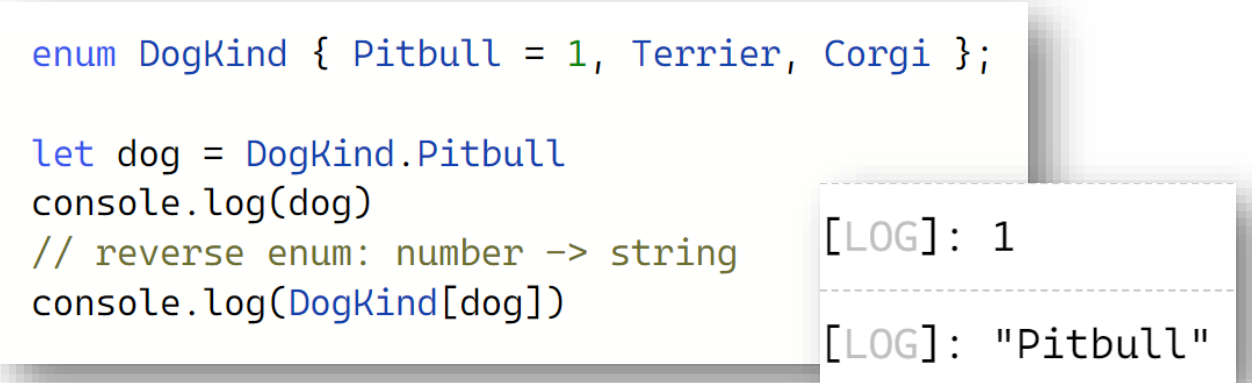

#### • String alapú enumok

```
enum Direction {
 Up = "fel",Down = "le",
 Left = "balra",Right = "jobbra",
ł
```

```
let dir = Direction.Upconsole.log(dir)
```
 $[LOG]:$ "fel"

### Szövek literálok

• Készíthetünk típust konstans stringekből is > String literálok uniója

```
function printKind( kind: "Pitbull" | "Terrier" | "Corqi" )
₹
    console.log(`this dog is a \frac{1}{2} {kind}`)
}
                                    [LOG]: "this dog is a Terrier"
printKind("Terrier")
printKind("corgi")
```
- Fordítás idejű hibát kapunk, ha ismeretlen szöveget használunk!
- Figyeljük meg: a kind paraméternek nincs nevesített típusa!

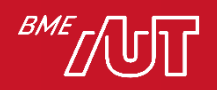

#### Szám literálok

· Készíthetünk típust konstans számokból is > Számok uniója

```
function compare(a: string, b: string): -1 | 0 | 1 {
 return a === b ? 0 : a > b ? 1 : -1;
ł
```
• Literálokat kapcsolhatunk más típusokhoz

```
function calculate(width: number | "auto") {
    if(width == "auto")return Math.random() \star 100
    else
        // type narrowing: we know width is a number
        return width * width
ł
calcutate(42)calculate("auto")
calculate("automatic")
```
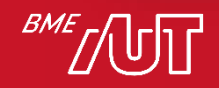

#### Típus annotáció

- Strukturális típusosság: nem a típus neve számít, hanem a benne lévő tagok!
	- > A tagokat több féle módon megadhatjuk
	- > Type annotation: { } jelek között felsorolva, név nélkül

```
// The parameter's type annotation is an object type
function print(person: { name: string; age: number }) {
    console.log(`${person.name} is ${person.age} year(s) old`)
ł
print({name: "Luke", age: 26})
```
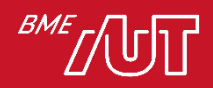

#### Opcionális értékek: ?

• Paraméterek vagy propertyk lehetnek opcionálisak, ilyenkor undefined értéket vesznek fel

```
function print(name: string, age?: number)
    console.log(`${name} is ${age ?? "unknown"} years old`)
                                   [LOG]: "Yoda is unknown years old"
      Yoda")
          int(person: { name: string, age?: number })
   if( person.age )
       console.log(`${person.name} was born in ${new Date().getFullYear() - person.age}')
   else
       console.log(`${person.name} is here forever')
ł
print({name: "Bill Gates", age: 67})
                                          [LOG]: "Bill Gates was born in 1955"
```
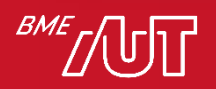
## Opcionális értékek unióval

· A típust explicit kiegészítjük a undefined értékkel > A typeof is type guardként működik!

```
function print(person: { name: string, age: number | undefined })
€
    if[ typeof(person.age) !== "undefined")
       // we know here that age is a number
       console.log(`${person.name} was born in ${new Date().getFullYear() - person.age}`)
   else
       console.log(`${person.name} is here forever`)
}
print({name: "Bill Gates", age: 67})
                                            [LOG]: "Bill Gates was born in 1955"
```
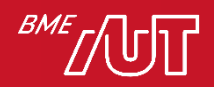

#### Unió típusok

· Meglévő típusokból állíthatunk össze új típusokat > Azt jelent, hogy az objektum vagy ilyen vagy olyan propertykkel rendelkezik (strukturális típusosság)

```
function printId(id: number | string) {
  if (typeof id == "string")// In this branch, id is of type 'string'
    console.log(id.toUpperCase());
  else
    // Here, id is of type 'number'
    console.log(id);function welcomePeople(x: string[] | string) {
                                       if (Array.isArray(x)) {
                                         // Here: 'x' is 'string[]'
                                         console.log("Hello, " + x.join(" and "));
                                       \} else \{// Here: 'x' is 'string'
                                         console.log("Welcome lone traveler " + x);
                                     \mathcal{E}
```
#### Unió típusok Unió típusú paraméter type sizes = 'small' | 'medium' | 'large'; function increaseSome(value: number, param: number | sizes) { if (typeof param === "number") { return value += param \* Math.random(); } else switch (param) { case 'small': return value  $*= 1 + \text{Math.random}() * 5;$ case 'medium' return value  $*= 1 + \text{Math.random}() * 10;$ case 'large': return value  $*= 1 + \text{Math.random}() * 50;$ default: retunn value; }<br>}

Fordítási idejű következtetés: a típust a fordító a kifejezésfából egyértelműen kikövetkezteti (ha nem number, csak sizes lehet)

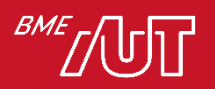

}

# **Type alias**

#### • A típus annotációknak nevet adunk

```
type Point = \{x: number;
  y: number;
\};
// Exactly the same as the earlier example
function printCoord(pt: Point) {
  console.log("The coordinate's x value is " + pt.x);
  console.log("The coordinate's y value is " + pt.y);
ł
printCoord({ x: 100, y: 100 });
type ID = number | string;
```
type bool = false | true;

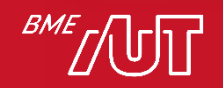

# Interfészek TypeScriptben

- · Interfész definiálhat:
	- > Tagváltozót
	- > Függvényt
	- > Függvényszignatúrát
	- > Konstruktorszignatúrát
	- > Indexelhető típust

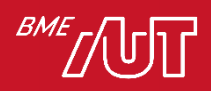

#### Interfész hasonló a type aliashoz

• Tagokat definiálunk benne névvel, típussal

```
interface Point {
  x: number;
  y: number;
ł
function printCoord(pt: Point) {
  console.log("The coordinate's x value is " + pt.x);
  console.log("The coordinate's y value is " + pt.y);
}
printCoord(\{ x: 100, y: 100 \});
```

```
type ID = number | string;type bool = false | true;
```
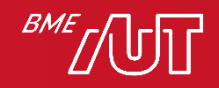

#### Interfészek - strukturális típusosság

```
let myObj = { size: 10, label: "Size 10 Object" };
```

```
function printLabel(labelledObj: { label: string }) {
   console.log(labelledObj.label);
}
printLabel(myObj);
interface LabelledValue {
   label: string;
}
function printLabel2(labelledObj: LabelledValue) {
   console.log(labelledObj.label);
}
printLabel2(myObj); myObjimplicit megvalósítja a
                               LabelledValue interfészt
```
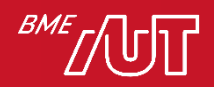

#### Funkciót leíró típusok

• A funkció be-kimeneti típusai meghatározzák a funkció-típust: type alias vagy interfész

```
function filter(items: string[], query: string)
\{return items.filter(value=>value.includes(query))
ł
console.log(filter(['Vader', 'Luke', 'Yoda'], 'a').join(','))
```

```
type filterFunc = (items: string[], query: string) => string []
let f1: filterFunc = filter
```

```
interface filterInt
\{(items: string[], query: string): string [];
ł
let f2: filterInt = f1let f3: filterInt = filter
```
BM console.log(f1(['Vader', 'Luke', 'Yoda'], 'a').join(','))

# Osztályok áttekintése

- · Támogatottak:
	- > Osztályok
	- > Interfészek (explicit- és implicit megvalósítás)
	- > Absztrakt osztályok
	- > Öröklés
	- > Láthatósági módosítószók
	- > Osztályszintű változók és függvények
- Nem támogatottak:
	- > Valódi metódus overloading
	- > Valódi többszörös öröklés
	- > Típusonként több konstruktor

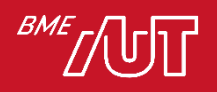

## Osztályok, öröklés, tulajdonságok (1)

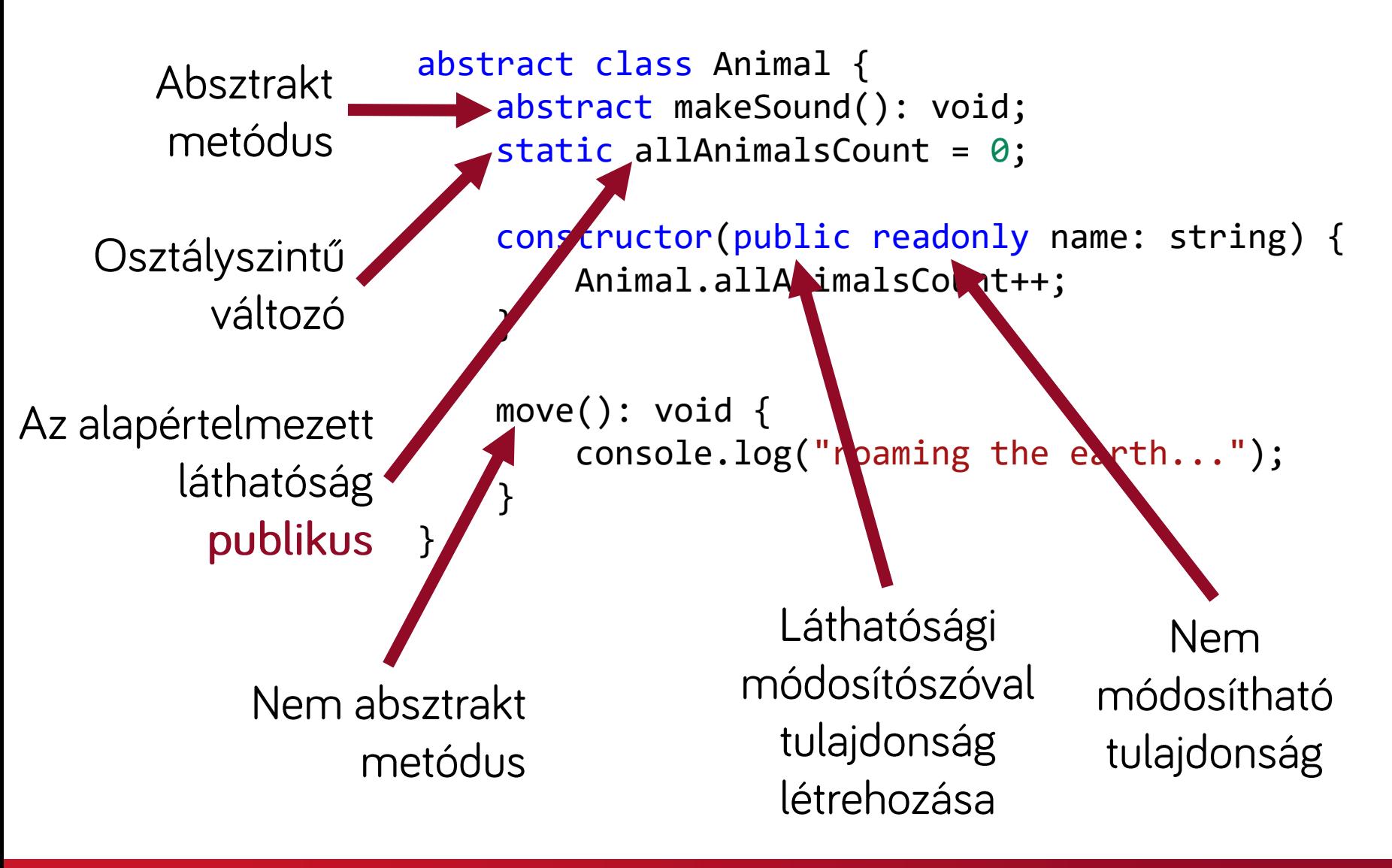

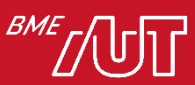

## Osztályok, öröklés, tulajdonságok (2)

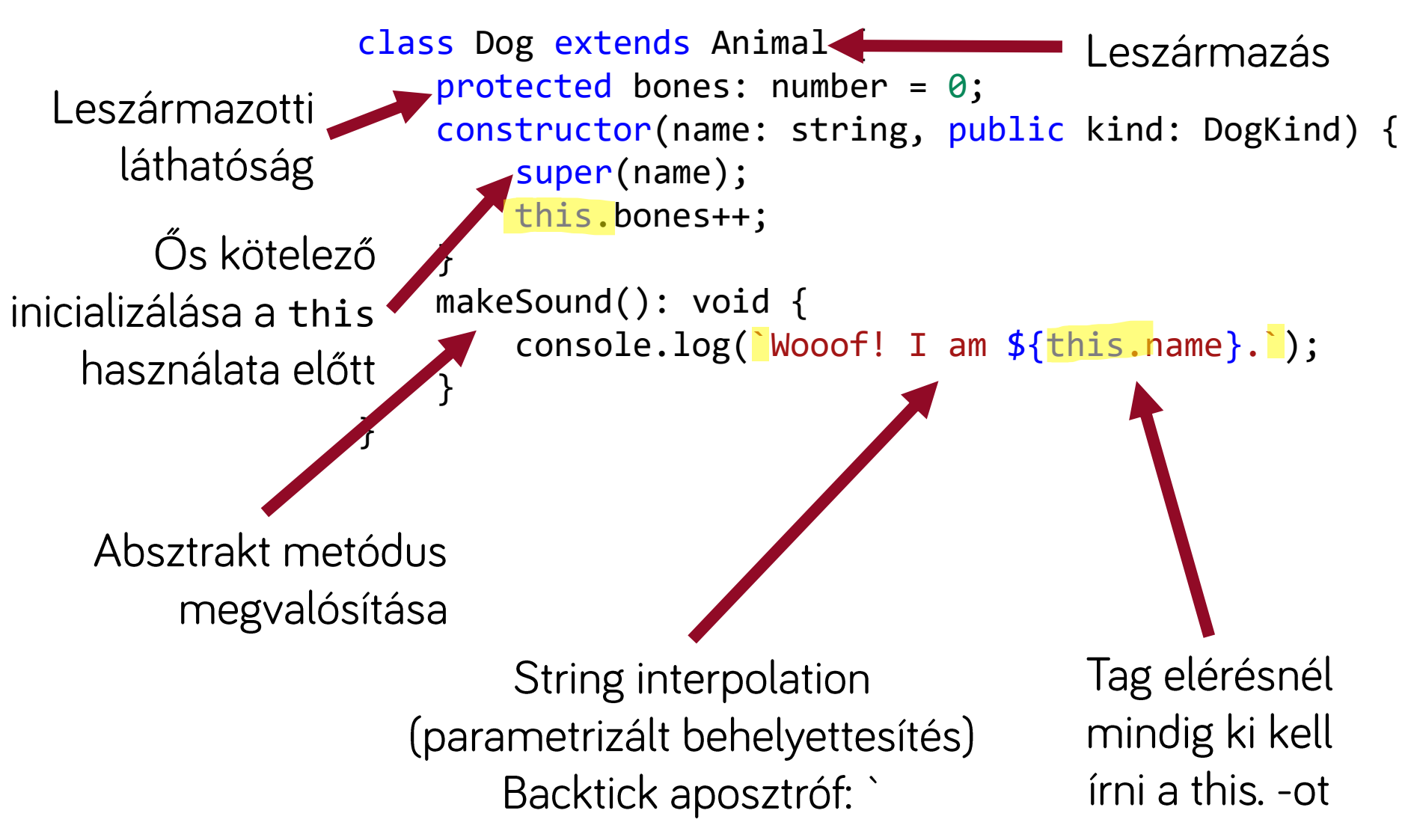

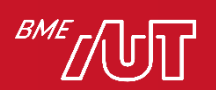

# Accessors (~Java/C# property)

```
let passcode = "secret passcode";
                                           get és set kizárólag azonos
class Employee {
                                           láthatósággal, azonos
    private fullName: string;
                                           típussal szerepelhet, de
    get fullName(): string {
        return this._fullName;
                                           elegendő csak az egyik
    }
    set fullName(newName: string) {
        if (passcode == "secret passed") {
           this. fullName = newName;
        }
        else {
            console.log("Error: Unauthorized update of employee!");
        }
    }
}
                                           A használat látszólag
let employee = new Employee();
                                           megegyezik a sima mező
employee.fullName = "Bob Smith";
                                           használatával
console.log(employee.fullName);
```
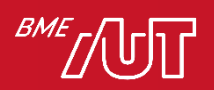

# Indexerek (1)

· JavaScript hozomány, tagok szöveges elérése > Mint egy dictionary

```
let foo: any = \{\};
foo['Hello'] = 'World';console.log(foo['Hello']); // World
```
- Az indexelés szöveggel történik, toStringet hív a **JavaScript** 
	- > JavaScript tetszőleges típuson hív toStringet, a TypeScript csak a numbert engedi meg indexerként

```
let foo: any = \{\}foo['1'] = 'Luke'foo[1] = 'Darth':console.log(foo['1']); // Darth
```
**BME** 

# Indexerek (2)

- Explicit deklarálhatunk indexert
	- > Minden tagnak meg kell felelnie az indexer típusának!
	- > Indexer paraméter csak string (esetleg number)

interface Foo {

x: number;

[member: string] : number | string

> Nincs get/set, nem accessor!

```
y: string; // OK
interface Foo {
    [member: string] : number
    x: number;
    y: string; // ERROR: Property 'y' must be of type number
```
• Az "ismeretlen" tagok így az indexeren keresztül érhetőek el - nem típusos!

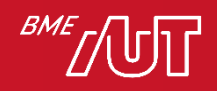

## Privát mezők TypeScriptben

• Csak fordítás időben van tiltva a hozzáférés, futás időben JavaScriptben, indexelt property hozzáféréssel elérhető

```
class MySafe {
  private secretKey = 12345;
ł
const s = new MySafe()// Not allowed during type checking
console.log(s.secretKey);
// Property 'secretKey' is private and only accessible within class 'MySafe'.
// OK
console.log(s['secretKey"]);
```
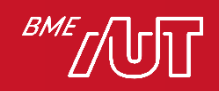

#### Erősen védett mezők: #

· JavaScriptben a # jellel hozhatók létre erősen védett privát mezők

```
class MySafe {
  #secretKey = 12345;
  print()console.log(this.#secretKey)
  \mathcal{E}const s = new MySafe()// Not allowed during type checking
console.log(s.#secretKey);
// Property '#secretKey' is not accessible outside class 'MySafe'
// because it has a private identifier.
console.log(s["#secretKey"]);
```

```
// Element implicitly has an 'any' type because expression of type
// '"#secretKey"' can't be used to index type 'MySafe'.
// Property '#secretKey' does not exist on type 'MySafe'.
```
# Metódus overload

- · JavaScriptben elhagyhatjuk a metódus bemenő paramétereit, ezek undefined értéket vesznek fel
- · Azonos nevű metódusokból nem hozhatunk létre többet, akkor sem, ha paramétereikben különböznek -> nincs overload
	- > Ezért sem lehet több konstruktora egy osztálynak
- · Egy metódusnak lehet több overload szignatúrája
- Egyetlen implementáció tartozik hozzá
- · Az implementációs szignatúra nem hívható közvetlenül

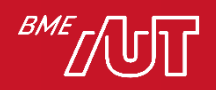

### Overload szignatúrák

- A dátum létrehozása egy vagy három paraméterrel
- A paraméterek típusai kompatibilisak, lehetnek opcionálisak, akkor undefined értéket vesznek fel

```
function makeDate(timestamp: number): Date;
function makeDate(m: number, d: number, y: number): Date;
function makeDate(mOrTimestamp: number, d?: number, y?: number): Date {
  if (d == undefined & Q == undefined) {
    return new Date(y, mOrTimestamp, d);
  \} else {
    return new Date(mOrTimestamp);
 \mathcal{B}const d1 = makeDate(12345678);
const d2 = makeDate(5, 5, 5);
const d3 = makeDate(1, 3);// No overload expects 2 arguments, but overloads do exist that expect
   either 1 or 3 arguments.
```
## Generikus típus paraméterek

• A korábban tanultakkal analóg módon működik a generikus típusparaméterek használata

```
function firstElement<Type>(arr: Type[]): Type | undefined {
  return arr[0];
                                            Típusparaméterezett,
                                           generikus függvény
class GenericNumber<T>
    zeroValue: T;<
                                             Generikus típus
    add: (x: T, y: T) \Rightarrow T;Generikus példány
}
                                                  létrehozása
let myGenericNumber = new GenericNumber<number>
myGenericNumber.zeroValue = 0;myGenericNumber.add = function (x, y) { return x + y; };
```
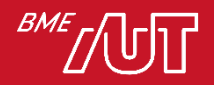

## Generikus típus kényszerek

• Generikus paraméternek lehet kényszere

Típus kényszer interface Lengthwise { length: number; } function loggingIdentity<T extends Lengthwise>(arg: T): T { console.log(arg.length); return arg; }Típusbiztos kezelés

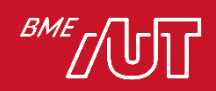

#### Metszet típusok

• Típusok bővíthetőek egymással, az új típus a régi típusok tagjait mind tartalmazza (szemben az unióval)

```
interface Sizable {
  size: number;
ł
type Labeled = \{label: string;
}
```
Argument of type '{ lable: string; size: number; }' is not assignable to parameter of type 'SizableLabel'.

Object literal may only specify known properties, but 'lable' does not exist in type 'SizableLabel'. Did you mean to write 'label'?

```
type SizableLabel = Sizable \& Labeled
```

```
function print(title: SizableLabel)
```
console.log(`label \${title.label} is size \${title.size}`)

 $print({label:1} "Morning", size: 10})$ print({lable: "Morning", size: 10})

### Elkenés

• Az elkenés (..., spread) segítségével könnyen bonthatunk szét és építhetünk össze objektumokat tagjaiból és tömböket más tömbökből

```
let defaults = { food: "spicy", price: "$$", ambiance: "noisy" };
let search = { ...defaults, food: "rich" };
let first = \lceil 1, 2 \rceil;
let second = [3, 4];
let bothPlus = [0, ...first, ...second, 5];
```
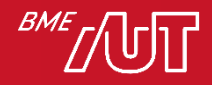

### Dekorátorok

- A dekorátorok az aspektus-orientált programozás kellékei, más nyelvekben attribútumként vagy annotációként ismert
	- > Metaprogramozás: olyan kódot írunk, ami feldolgoz olyan kódot, amely felhasználói adattal dolgozik (programozás)
- A dekorátor megváltoztatja a dekorált nyelvi elem (például metódus, osztály) működését

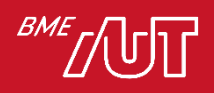

#### Kiinduló kód

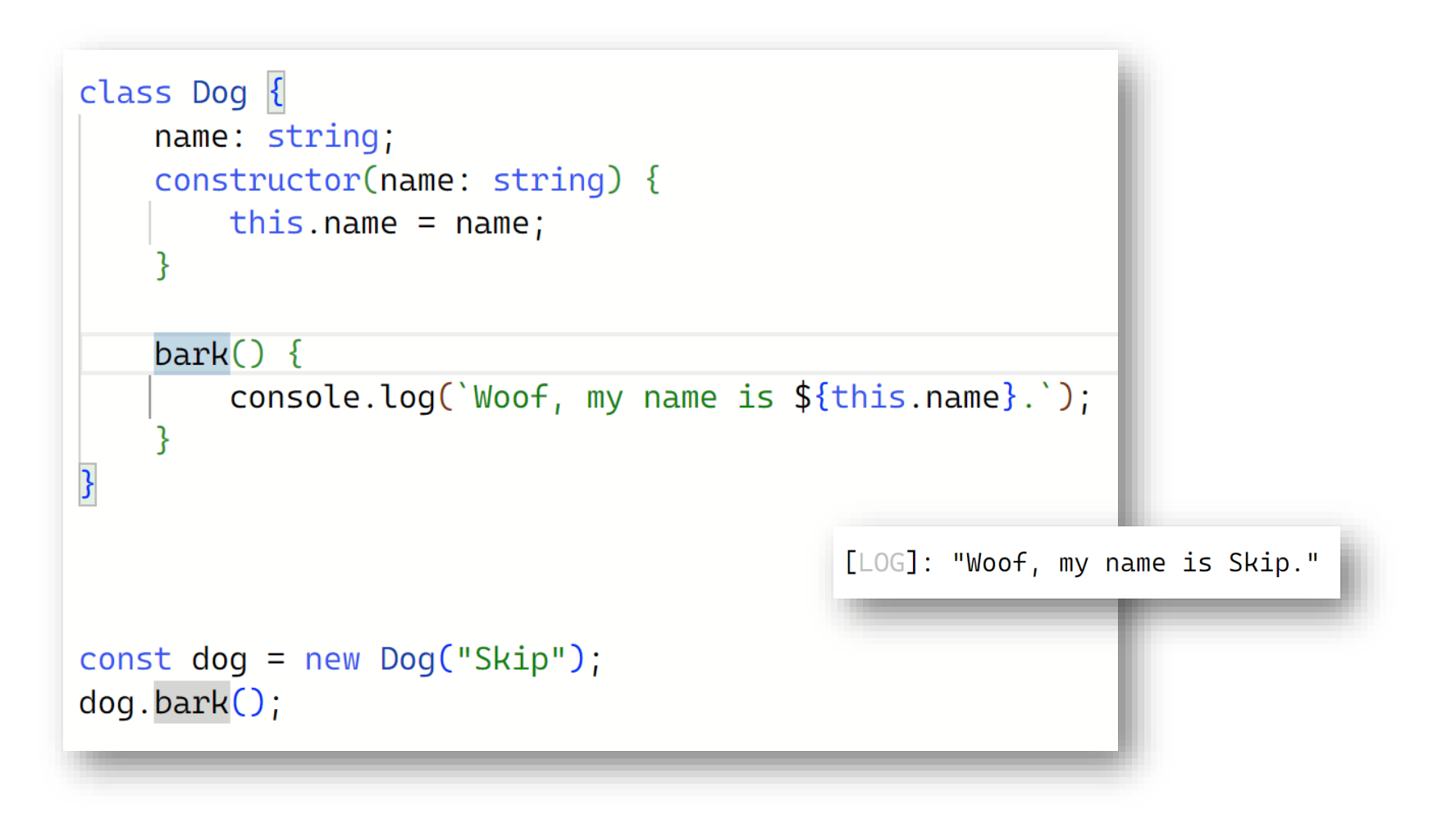

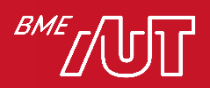

## Dekorált kód

#### • Naplózzuk az ugatást!

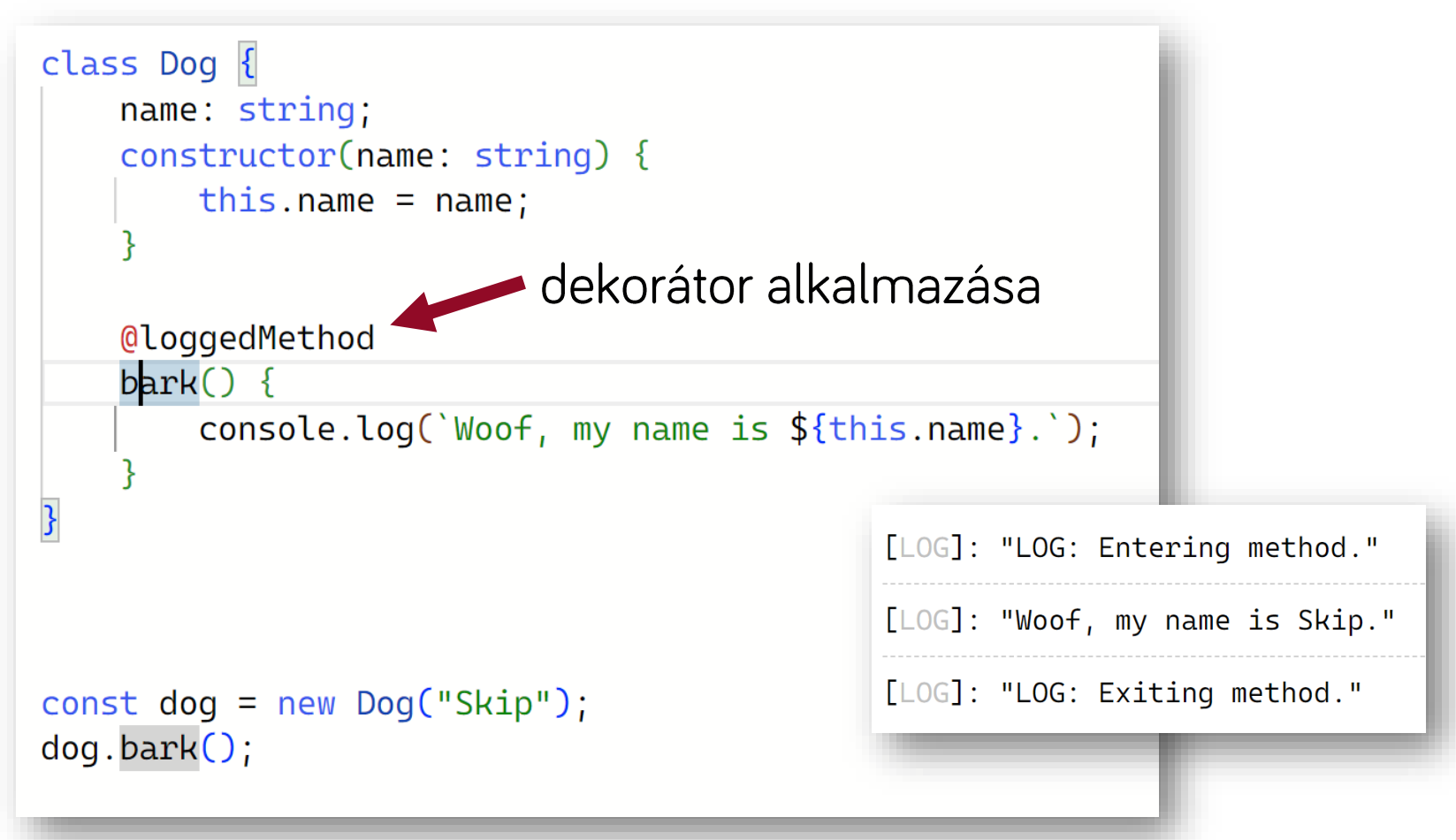

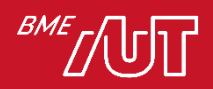

#### Metódus naplózó dekorátor

• Az eredeti metódus helyett az alábbi metódus hívódik meg, kiegészítve a kontextussal

```
function loggedMethod (originalMethod: any, context: ClassMethodDecoratorContext) {
    const methodName = String(context.name);
    function replacementMethod(this: any, ...args: any[]) {
        console.log("LOG: Entering method {methodName}.")
        const result = originalMethod.call(this, ...args);console.log("LOG: Exiting method {methodName}.")
        return result;
    return replacementMethod;
```
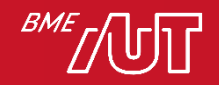

#### Dekorátor paraméterek

• A függvény egy dekorátor függvényt ad vissza

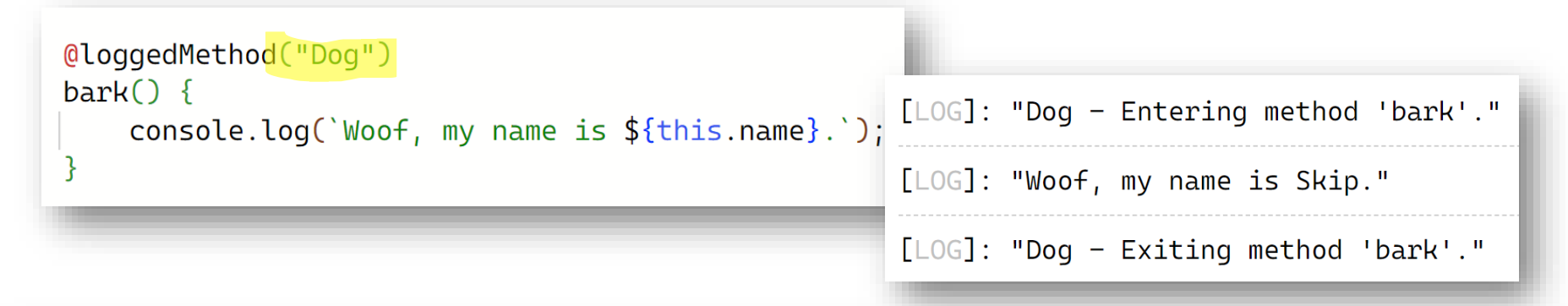

```
function logqedMethod(headMessage = "LOG:") {
```

```
return function actualDecorator(originalMethod: any, context: ClassMethodDecoratorContext) {
    const methodName = String(context.name);
```

```
function replacementMethod(this: any, ...args: any[]) {
    console.log(\frac{1}{2}[headMessage] - Entering method '${methodName}'.
    const result = originalMethod.call(this, ...args);
    console.log(\text{S}{headMessage} - Exiting method '${methodName}'.
    return result;
```

```
return replacementMethod;
```
## A dekorátor egy függvény

- Metódus, osztály, mező, setter, getter megváltoztatásához
- · Lecserélhetjük a dekorált elemet
- Beleszólhatunk az inicializálásba

```
type Decorator = (value: DecoratedValue, // only fields differ
  context: \{kind: string;
    name: string | symbol;
    addInitializer(intializer: () => void): void;// Don't always exist:
    static: boolean;
    private: boolean;
    access: {get: ()} => unknown, set: (value: unknown) => void};
) => void | ReplacementValue; // only fields differ
```
#### Objektumok létrehozása

**BM** 

```
interface IPerson {
    name: string
    age: number
let person: IPerson = { name: "Darth Vader", age: 43 }
let person2: {name:string, age:number} = { name: "Darth Vader", age: 43 }
person = person2class Person
    name: string
    age: number
    constructor(name: string, age: number) {
        this.name = name;
        this.age = age;
person = new Person("Luke Skywalker", 24)
```
#### Tömbök létrehozása

```
let people: IPerson [] = [\{ name: "Darth Vader", age: 43 },
    \{ name: "Luke Stywalker", age: 24 } ]
let people2: Array<Person> = [
    { name: "Darth Vader", age: 43 },
    { name: "Luke Stywalker", age: 24 } ]
let people3: Array<{name:string, age:number} > = [\{ name: "Darth Vader", age: 43 },
    \{ name: "Luke Stywalker", age: 24 } ]
let people4: Array<typeof person> = [
    \{ name: "Darth Vader", age: 43 },
    { name: "Luke Stywalker", age: 24 } ]
```
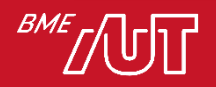

# Egyéb konstukciók

- · Típusmanipuláció...
- · Szimbólumok
- Iterátorok és generátorok
- · Névterek
- Mixinek
- Segédtípusok (PartiakT, U>, NonNullable<T>, ...)
- Egyéb speciális típusok, például never
- · ... és még nagyon sok más

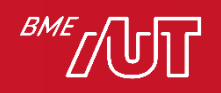

# Modulok (1)

- A modulok az egységbezárást segítik, a logikailag összefüggő osztályok, objektumok, függvények, változók egy logikai fájlba helyezhetők
	- > A modulokból ezek kifelé publikálhatók (export), kívülről pedig konzumálhatók (import)
	- > Külső függőségek is ezt a mintát használják, így szeparálhatók a felelősségi körök

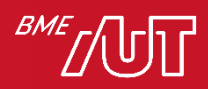

# Modulok (2)

A modulból exportált //components.ts tagok export class Processor { } export class Memory { } export class PC { constructor(public memory: Memory, public cpu: Processor) { } } export let composePC = (memory: Memory, cpu: Processor) => new PC(memory, cpu);

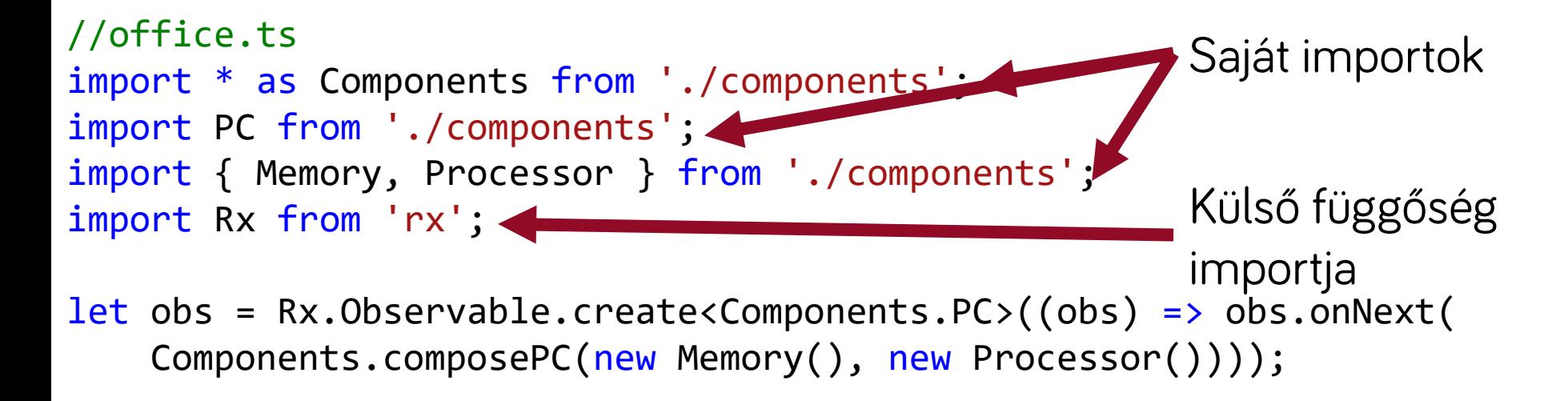

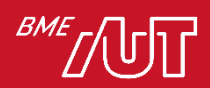

### A fordítás eredménye

• A fordítás eredményeképp előálló JavaScript nem tartalmazza a TypeScript által használt típusinformációkat

> A lefordított JavaScript továbbra is dinamikusan típusos

• A meglevő JavaScript forrásainkat a hiányzó típusinformációkkal kiegészítve használhatunk külső JavaScript forrásokat is TypeScript kódban > A statikus típusrendszert megtartva

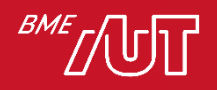

# Típusdeklarációs fájlok

- A fordítónak megadható, hogy a JavaScript forrás mellett a típusinformációkat is exportálja
	- > .d.ts kiterjesztésű fájlok
	- > Kizárólag típusinformációt hordoznak
	- > Nem hajthatók végre
	- > Analóg a C/C++ header fájlokkal
- Külső JavaScript forrásokat használhatunk típusosan, ha rendelkezünk a .d.ts fájllal
	- > TypeScriptből generálható
	- > Kézzel is elkészíthető (a legtöbbet kézzel írják)

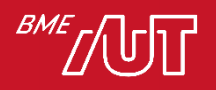

### Generált típusdeklarációs fájl

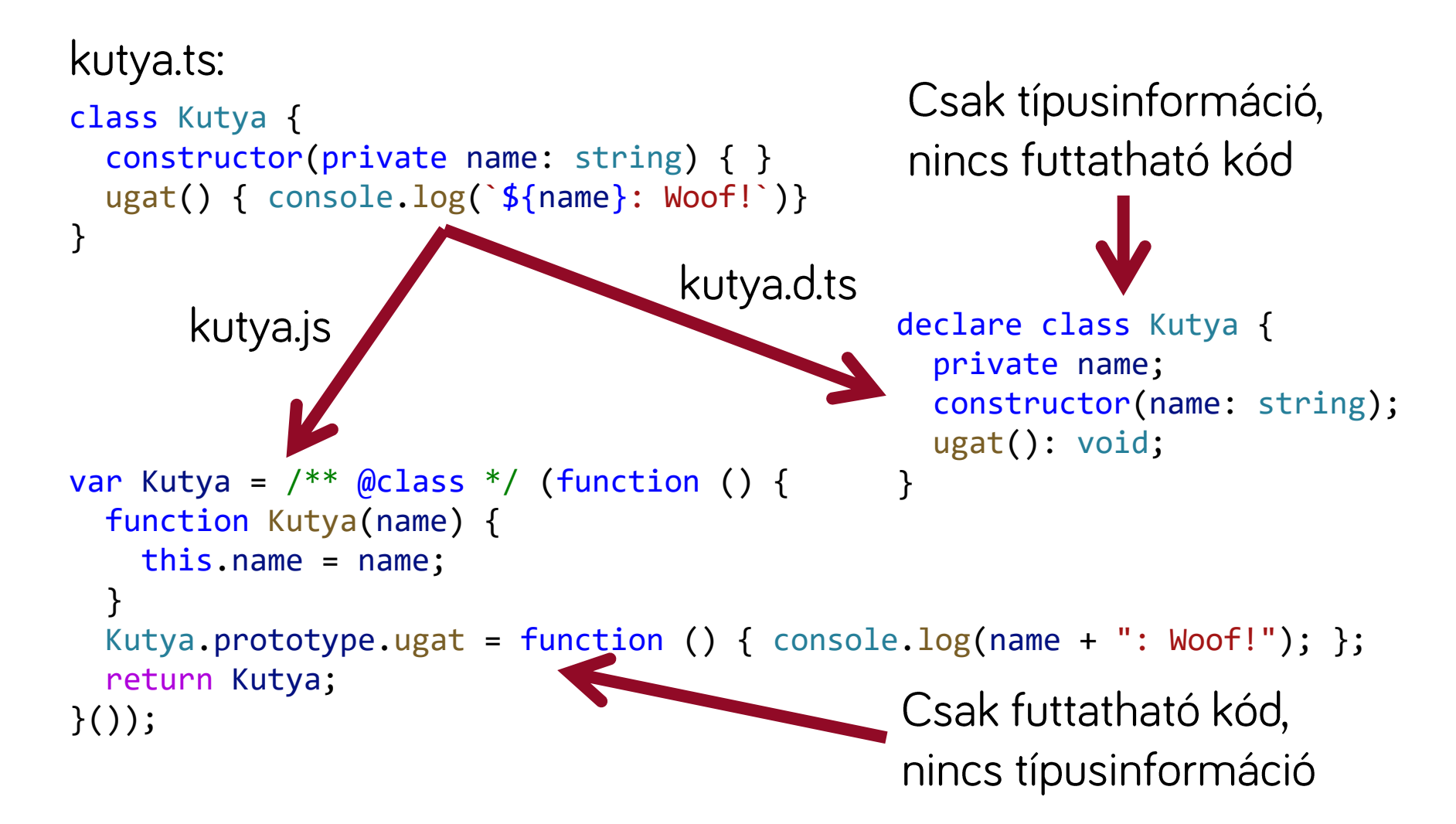

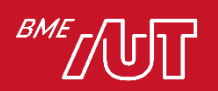
### Típusdeklarációs fájl beszerzése

- · Hogyan szerezzük be a típusdeklarációs fájlokat?
	- > Beépített támogatás van a @types npm csomagokra, a fordítónak megadható, mire van szükségünk:

```
// tsconfig.json:
{
    "compilerOptions": {/* ... */},
    "typeAcquisition": {
        "enable": true,
        "include": [ "jquery", "react", "lodash" ]
    }
}
```
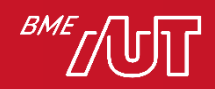

## Típusdeklarációs fájl letöltése

- · Hogyan szerezzük be a típusdeklarációs fájlokat?
	- > Letölhetjük npm-ből a megfelelő @types scoped package-eket:

#### npm install --save @types/jquery

> Igy a fordító a node\_modules/@types/jquery mappában találja a jQuery típusdeklarációt az osztálykönyvtár használatához

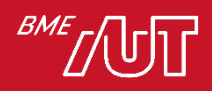

## Példa: típusdeklarációk JQueryhez

· JQuery - jquery.d.ts típusdeklaráció (részlet):

```
// Type definitions for jQuery 1.10.x / 2.0.x
interface JQueryStatic {
    ajax(settings: JQueryAjaxSettings): JQueryXHR;
    ajax(url: string, settings?: JQueryAjaxSettings): JQueryXHR;
    (selector: string, context?: Element|JQuery): JQuery;
    (): JQuery;
}
```

```
interface JQuery {
    addClass(className: string): JQuery;
    attr(attributeName: string): string;
    attr(attributeName: string, value: string|number|null): JQuery;
    attr(attributes: Object): JQuery;
}
declare var jQuery: JQueryStatic;
declare var $: JQueryStatic;
```
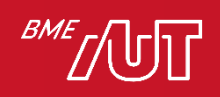

# IntelliSense típusdeklaráció alapján

· Így tehát a külső, JS-ben íródott (és használt) osztálykönyvtárakhoz is kapunk IntelliSense-t és fordítási idejű hibákat:

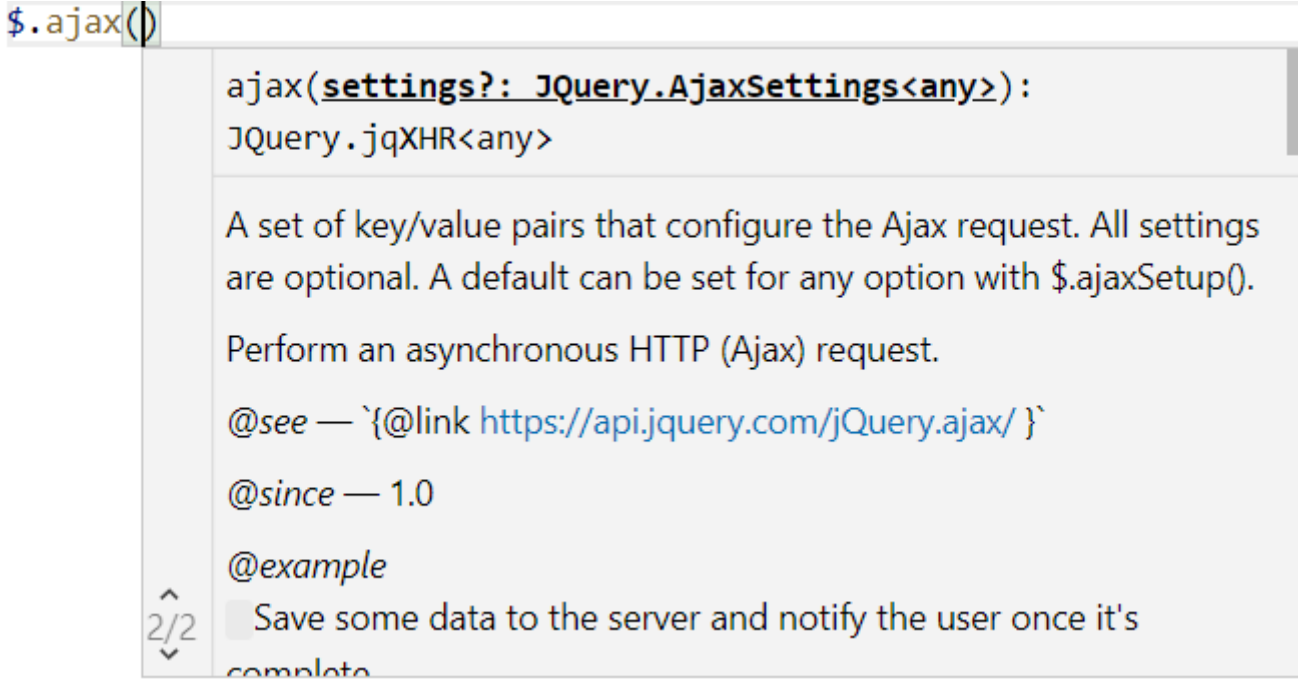

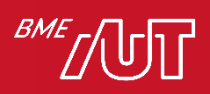